## **FREQUENTLY ASKED QUESTIONS FOR PRESENTERS AND CHAIRS**

Indicated per platform (vMix or Zoom Webinar)

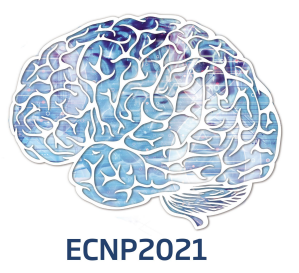

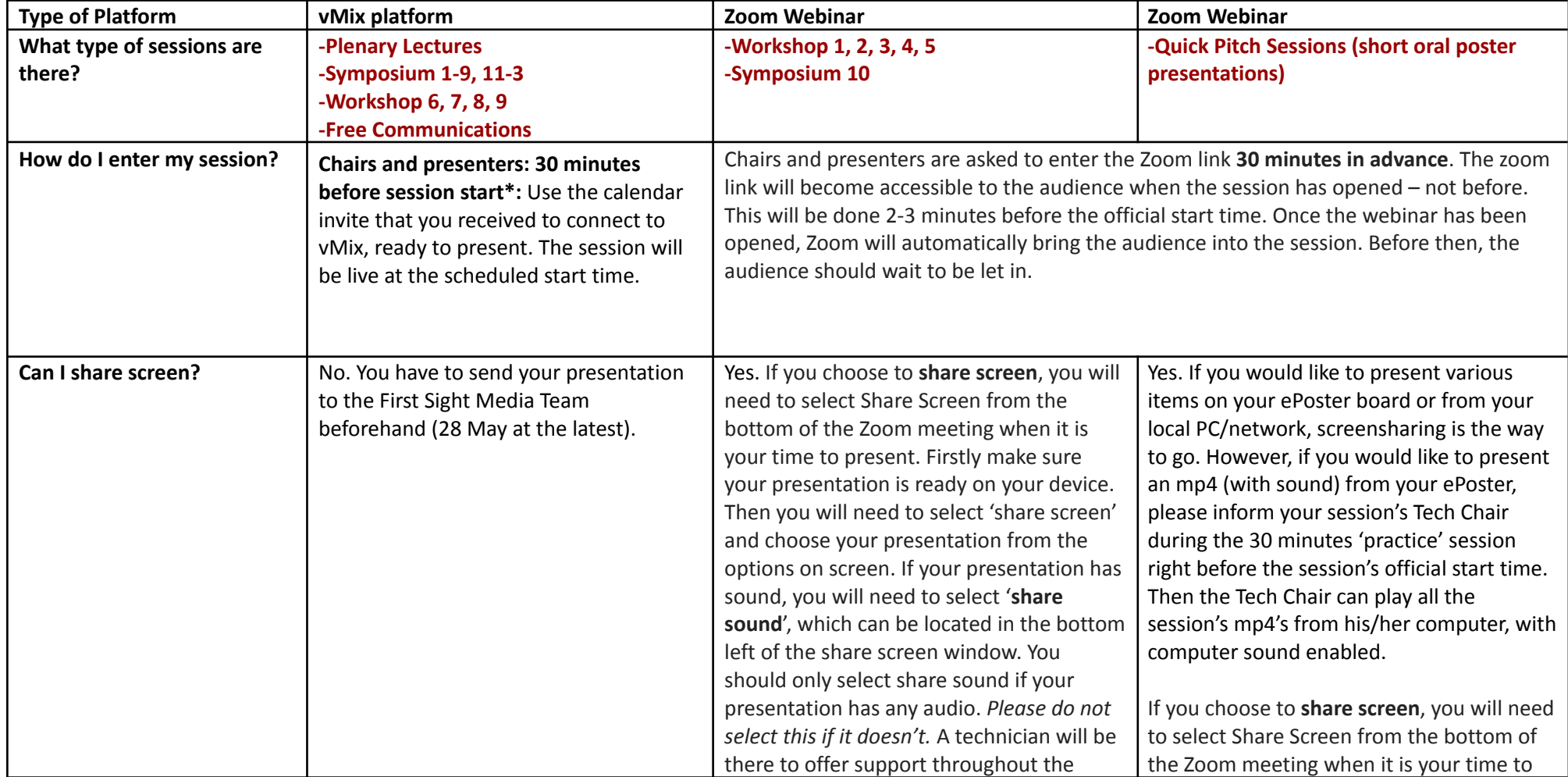

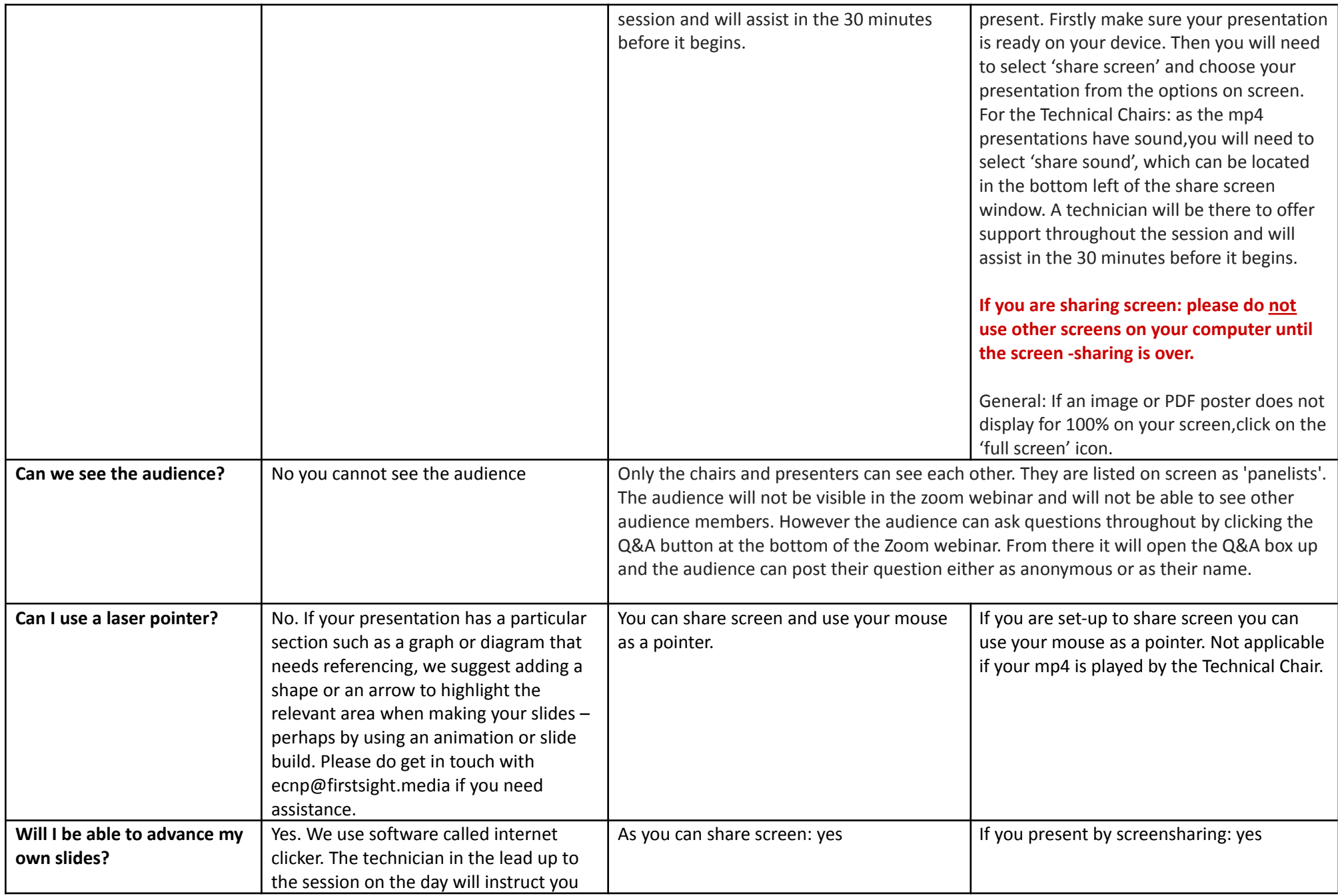

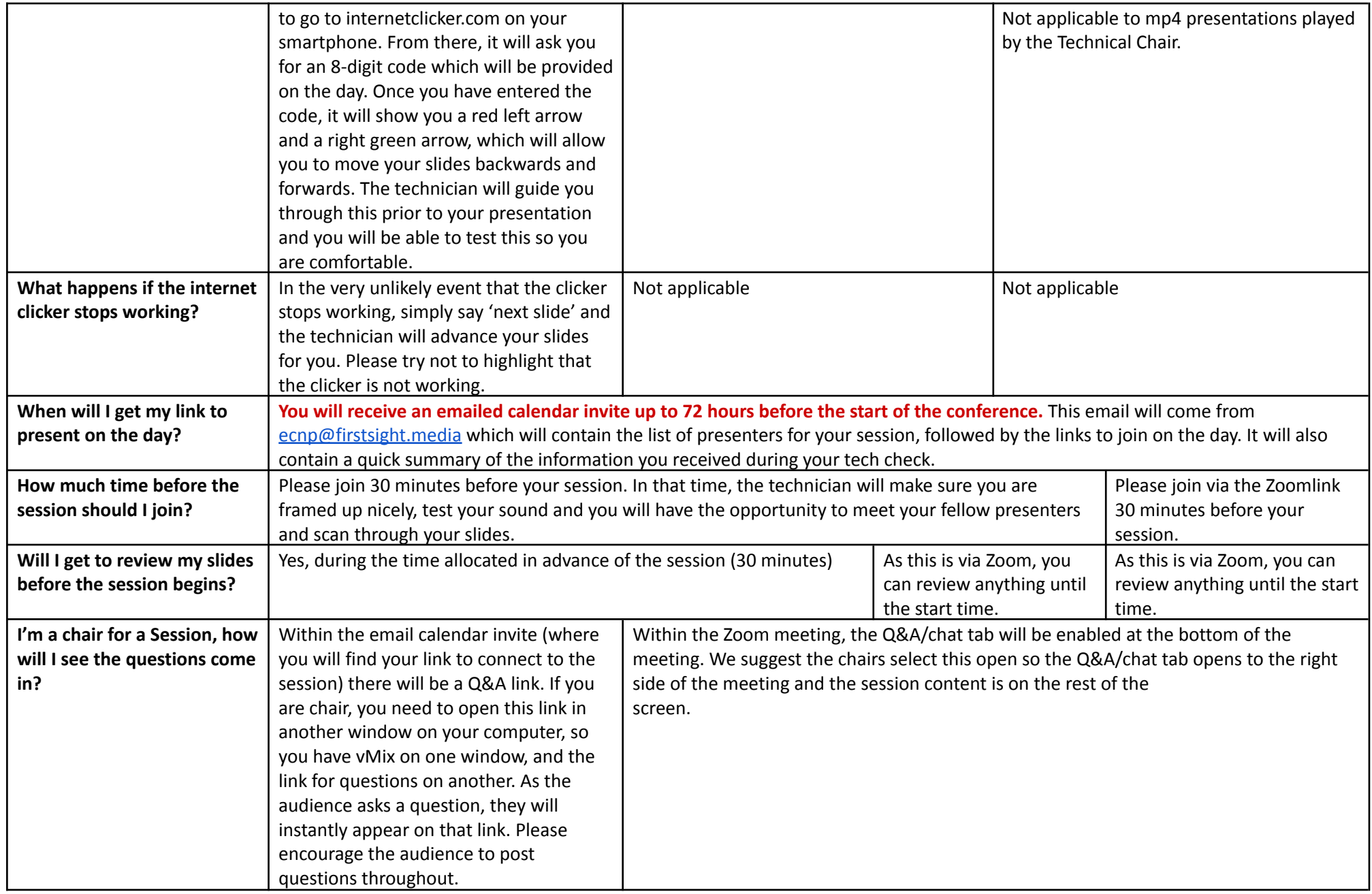

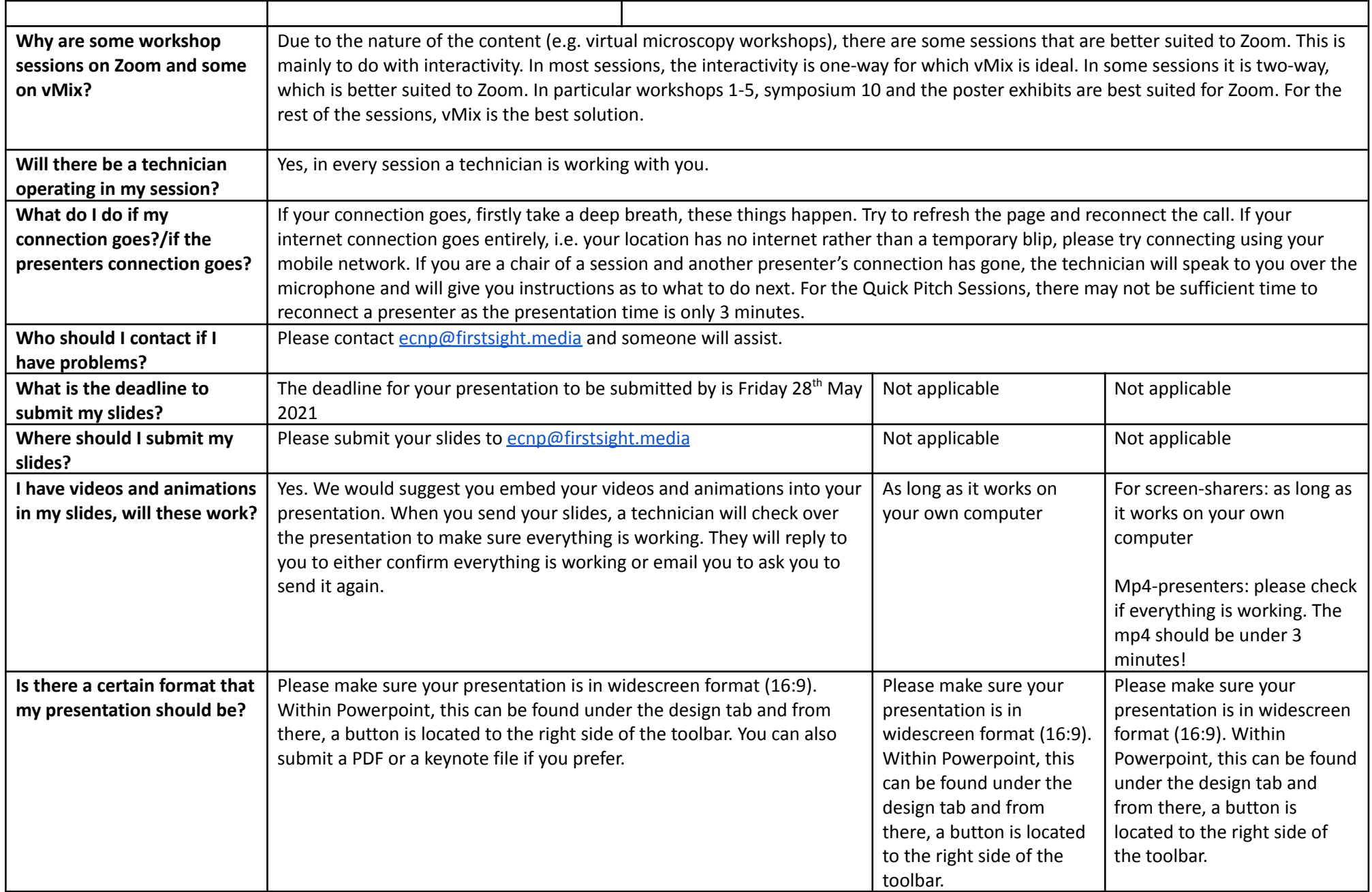

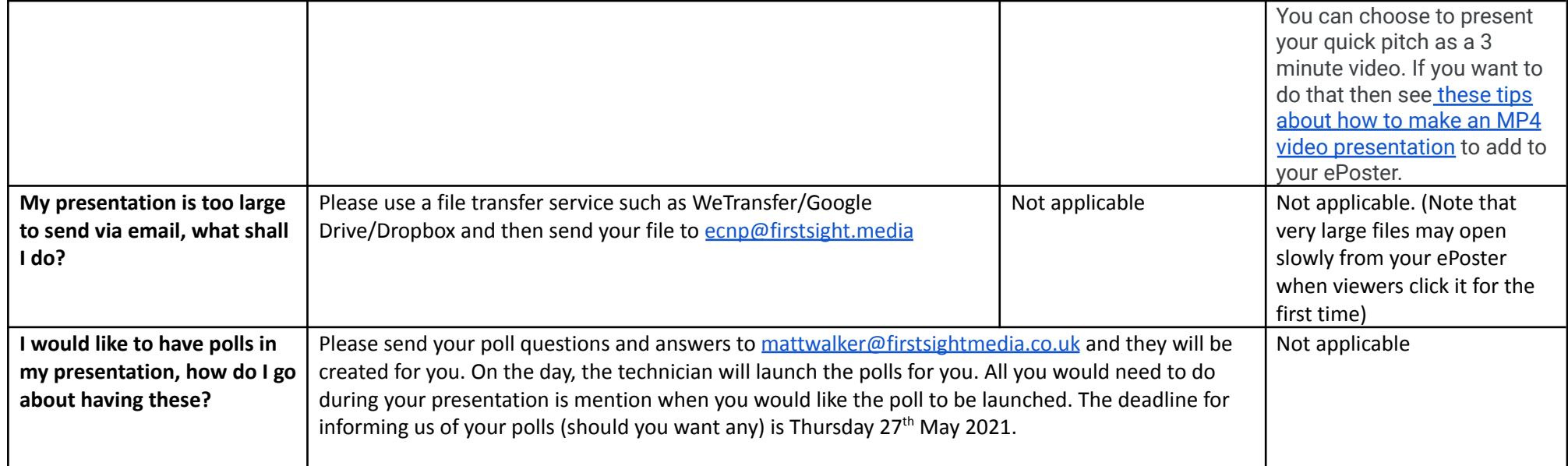